# Mobile Application Programing: Android

Layout and Adapters

#### Activities

- Apps are composed of activities
- Activities are self-contained tasks made up of one screen-full of information
- Activities start one another and are destroyed commonly
- Apps can use activities belonging to another app

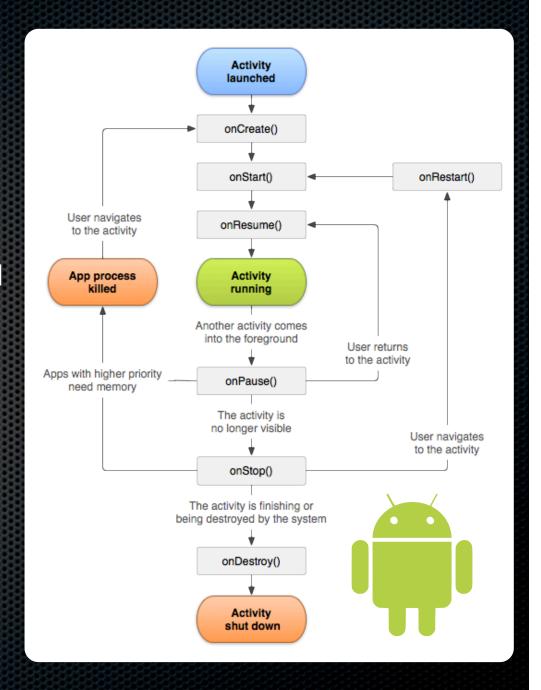

#### View & ViewGroup

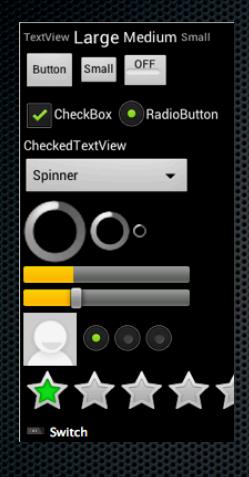

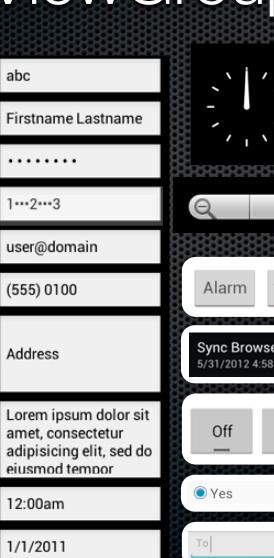

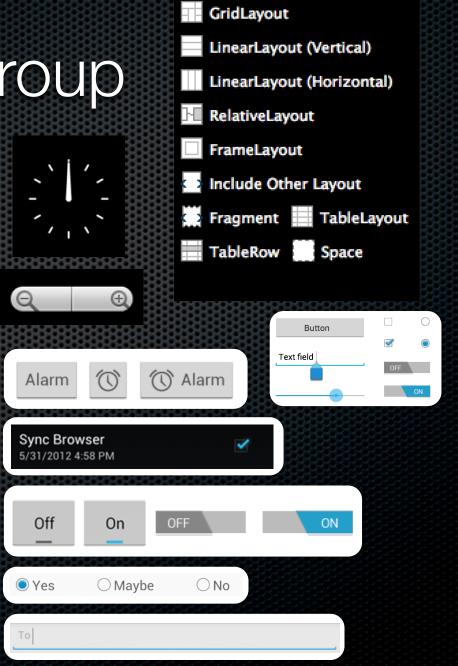

### Android Layout

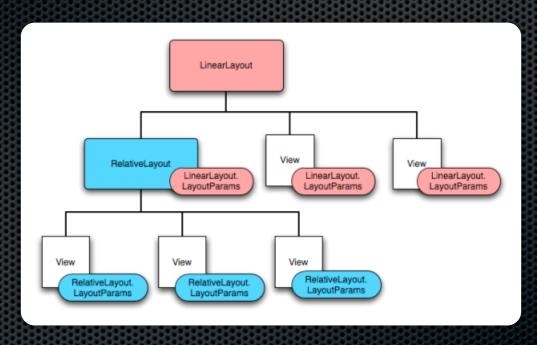

http://developer.android.com/guide/topics/ui/declaring-layout.html

# LinearLayout

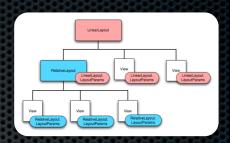

- Single-Row Layout
- Horizontal / Vertical
- Dividers
- Baseline Alignment
- Weight
- Gravity

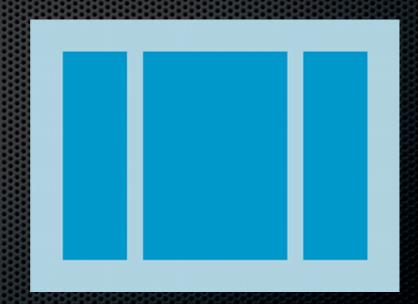

#### LinearLayout Params

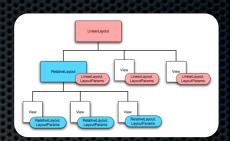

- Weight
  - Distributes Match Parent space across children
  - Defaults to 0
- Gravity
  - How to position smaller child within larger container

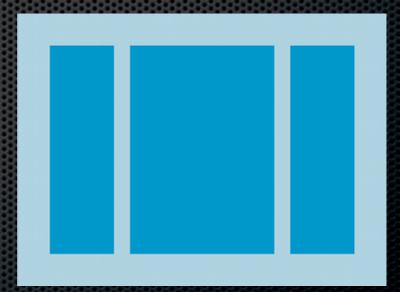

#### RelativeLayout

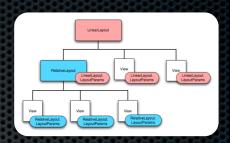

- Children Relative to Each
   Other or to Parent
- Uses Rules in Params
- Rules Require View ID
- Gravity

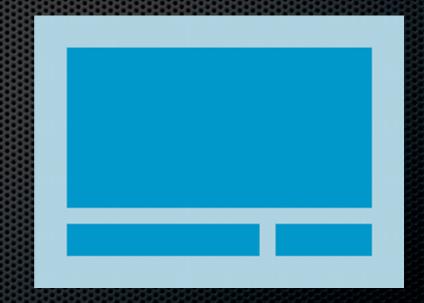

# RelativeLayout Params

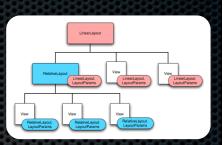

- Above / Below
- Left Of / Right Of
- Left / Right / Top / Bottom
- Align Parent
  - Left / Right / Top / Bottom
- Center in Parent
  - Vertical / Horizontal / Both

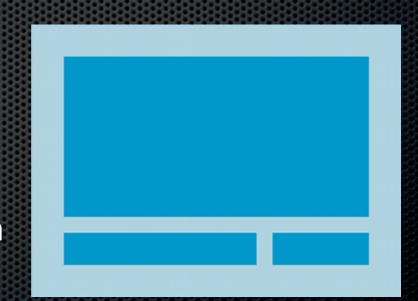

#### ListView

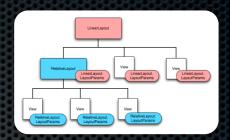

- Lists data provided by an Adapter
- Use ArrayAdapter or a custom class to provide data
- Set OnItemClickListener to react to clicks on rows

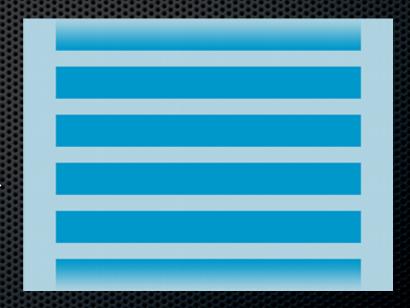

#### GridView

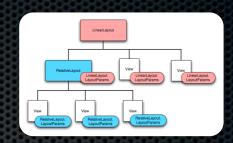

- Lists data provided by an Adapter
- Use ArrayAdapter or a custom class to provide data
- Set OnItemClickListener to react to clicks on rows
- Call setNumColumns to change the grid resolution

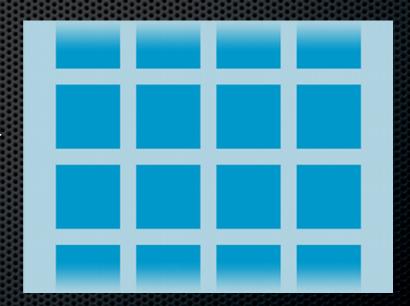